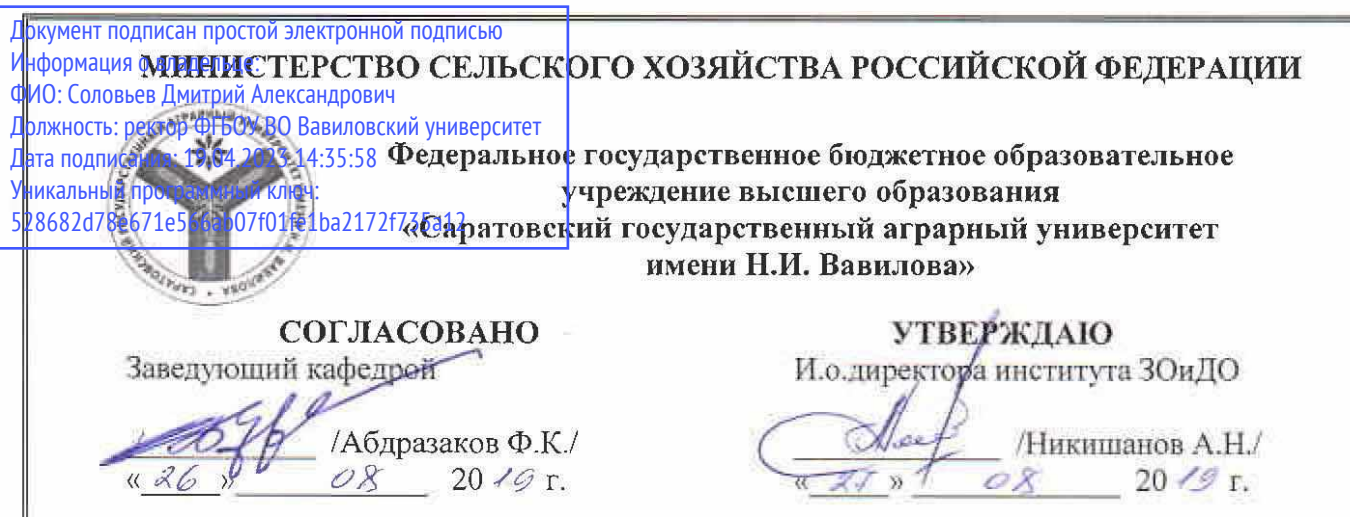

# РАБОЧАЯ ПРОГРАММА ДИСЦИПЛИНЫ (МОДУЛЯ)

### Дисциплина

## ПРИРОДООХРАННЫЕ ТЕХНОЛОГИИ И МЕРОПРИЯТИЯ В ТЕПЛОЭНЕРГЕТИКЕ И **ТЕПЛОТЕХНИКЕ**

Направление подготовки

Направленность (профиль) Квалификация выпускника Нормативный срок обучения Форма обучения

13.04.01 Теплоэнергетика и теплотехника

Энергообеспечение предприятий

Магистр

2 года

Заочная

Разработчик: доцент Федюнина Т.В.

(подинет

Саратов 2019

### **1. Цель освоения дисциплины**

Целью освоения дисциплины является формирование у обучающихся навыков по разработке мероприятий по поддержанию норм предельнодопустимых концентраций (ПДК) и выбросов (ПДВ) загрязняющих веществ в водной среде и атмосфере на объектах теплоэнергетики.

## **2. Место дисциплины в структуре ОПОП ВО**

В соответствии с учебным планом по направлению подготовки 13.04.01 Теплоэнергетика и теплотехника дисциплина «Природоохранные технологии и мероприятия в теплоэнергетике и теплотехнике» относится к части, формируемой участниками образовательных отношений, к дисциплинам по выбору.

Для изучения данной дисциплины необходимы знания, умения и навыки, формируемые при получении высшего профессионального образования (бакалавр).

Дисциплина «Природоохранные технологии и мероприятия в теплоэнергетике и теплотехнике» является базовой для изучения дисциплин «Проектирование энергообеспечения предприятий АПК», «энерго- и ресурсообеспечение производства», «Пуск, наладка и ремонт теплоэнергетического оборудования и энергосистем», «технология производства тепловой и электрической энергии», «Принципы эффективного управления процессами в теплоэнергетике, теплотехнике и технологиях».

## **3. Перечень планируемых результатов обучения по дисциплине, соотнесенных с планируемыми результатами освоения ОПОП ВО**

Изучение данной дисциплины направлено на формирование у обучающихся компетенций, представленных в табл. 1

#### **Таблица 1**

## **Требования к результатам освоения дисциплины**

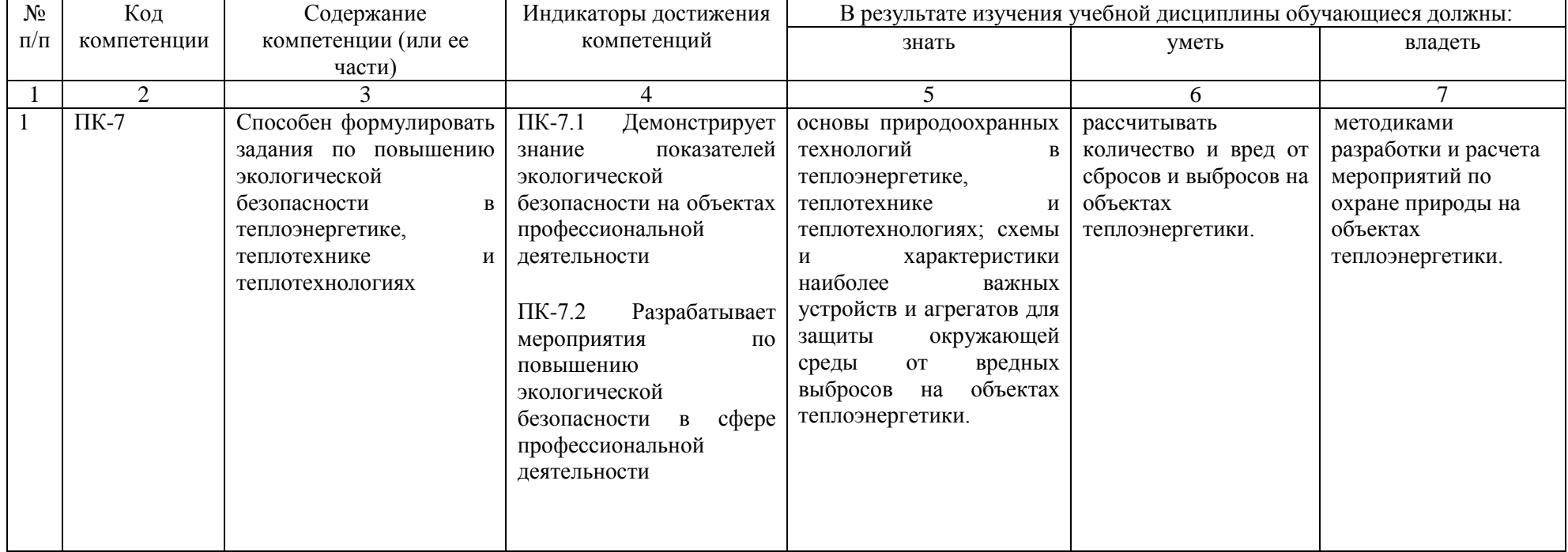

## 4. Объём, структура и содержание дисциплины

Общая трудоемкость дисциплины составляет 3 зачетные единицы, 108 академических часа.

## Таблица 2

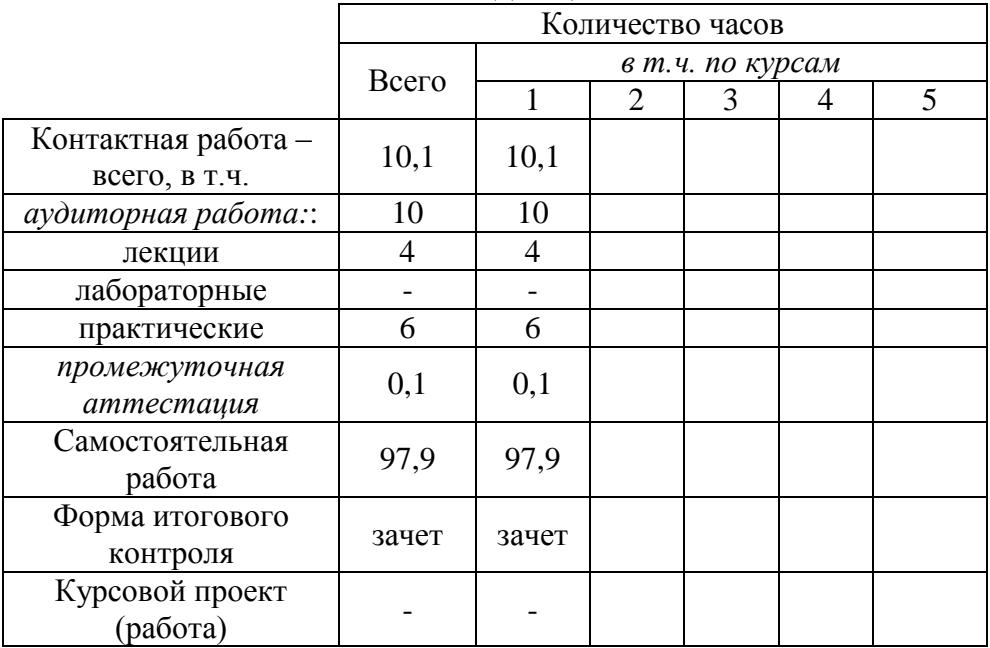

### Объем дисциплины

## Таблица 3

## Структура и содержание дисциплины

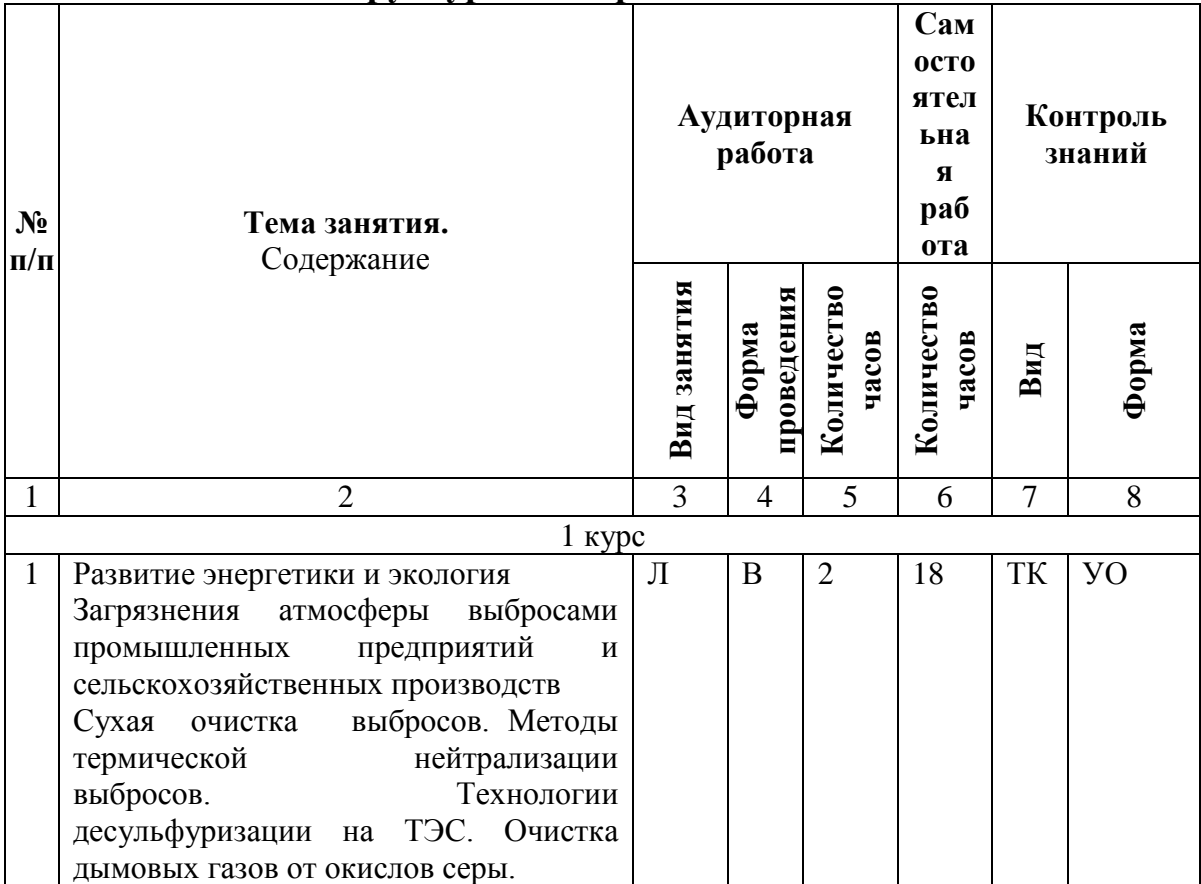

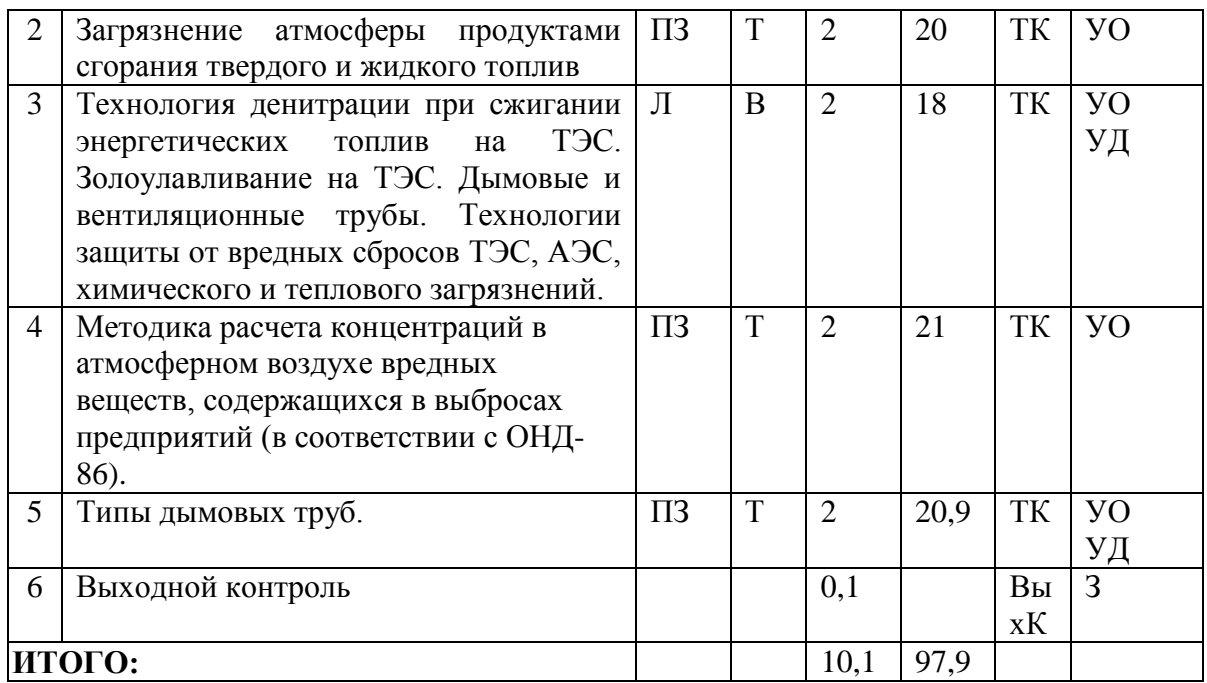

#### **Примечание:**

Условные обозначения:

**Виды аудиторной работы**: Л – лекция, ПЗ – практическое занятие.

**Формы проведения занятий**: В – лекция-визуализация, Т – лекция/занятие, проводимое в традиционной форме.

**Виды контроля**: ТК – текущий контроль, ВыхК – выходной контроль.

**Форма контроля**: УО – устный опрос, УД – устный доклад, З – зачет.

#### **5. Образовательные технологии**

Организация занятий по дисциплине «Природоохранные технологии и мероприятия в теплоэнергетике и теплотехнике» проводится по видам учебной работы: лекции, практические занятия.

Реализация компетентностного подхода в рамках направления подготовки 13.04.01 Теплоэнергетика и теплотехника предусматривает использование в учебном процессе активных и интерактивных форм проведения занятий в сочетании с внеаудиторной работой для формирования и развития профессиональных навыков обучающихся.

Лекционные занятия проводятся в поточной аудитории с применением мультимедийного проектора в виде учебной презентации. Основные моменты лекционных занятий конспектируются. Отдельные темы предлагаются для самостоятельного изучения с обязательным составлением конспекта (контролируется).

Целью практических занятий является выработка практических навыков работы применения методик расчета вреда от сбросов и выбросов на объектах теплоэнергетики.

Самостоятельная работа охватывает проработку обучающимися отдельных вопросов теоретического курса и подготовку устных докладов.

Самостоятельная работа осуществляется в индивидуальном и групповом формате. Самостоятельная работа выполняется обучающимися на основе учебно-методических материалов дисциплины (приложение 2). Самостоятельно изучаемые вопросы курса включаются в вопросы к зачету.

## **6. Учебно-методическое и информационное обеспечение дисциплины**

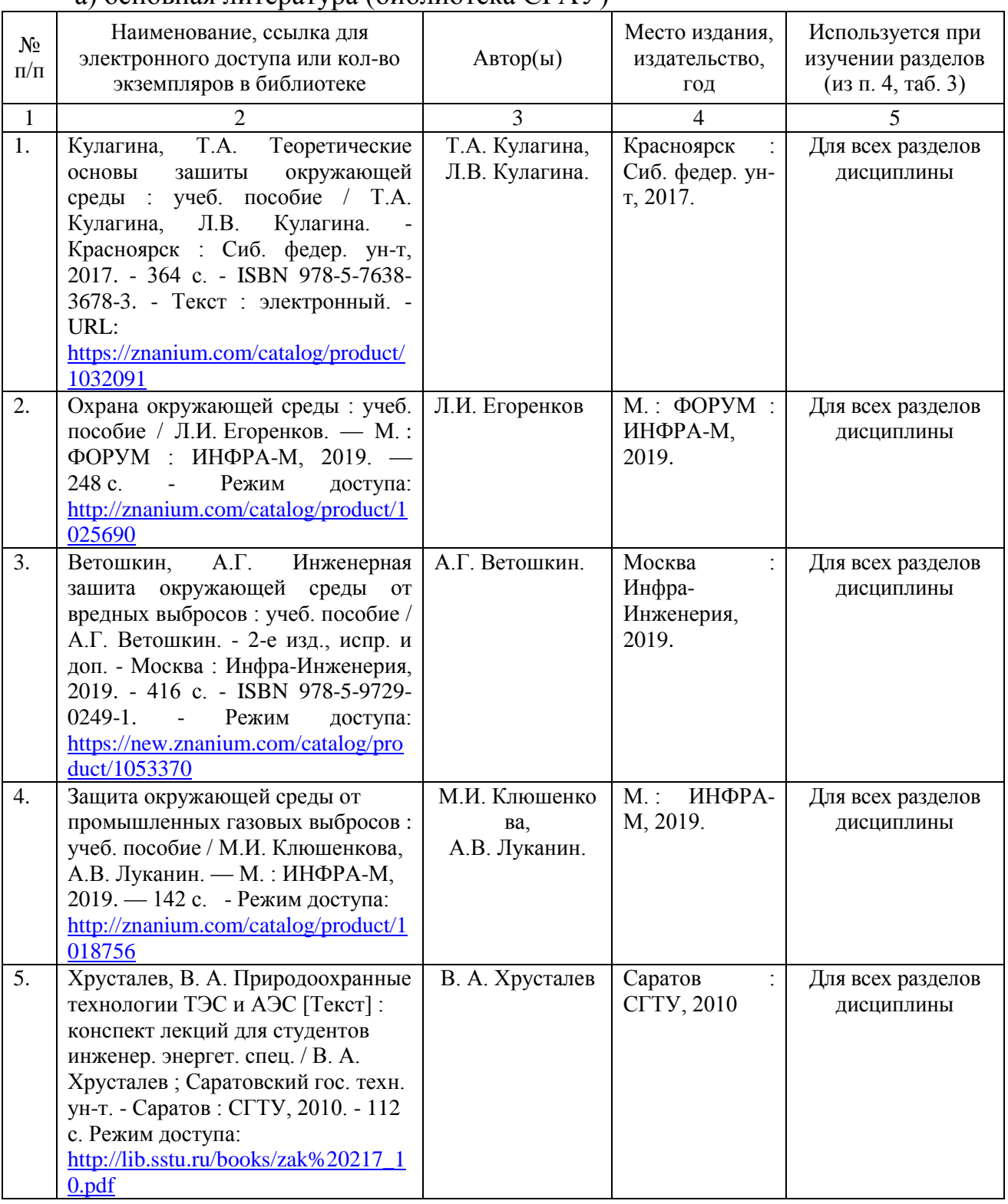

## а) основная литература (библиотека СГАУ)

б) дополнительная литература

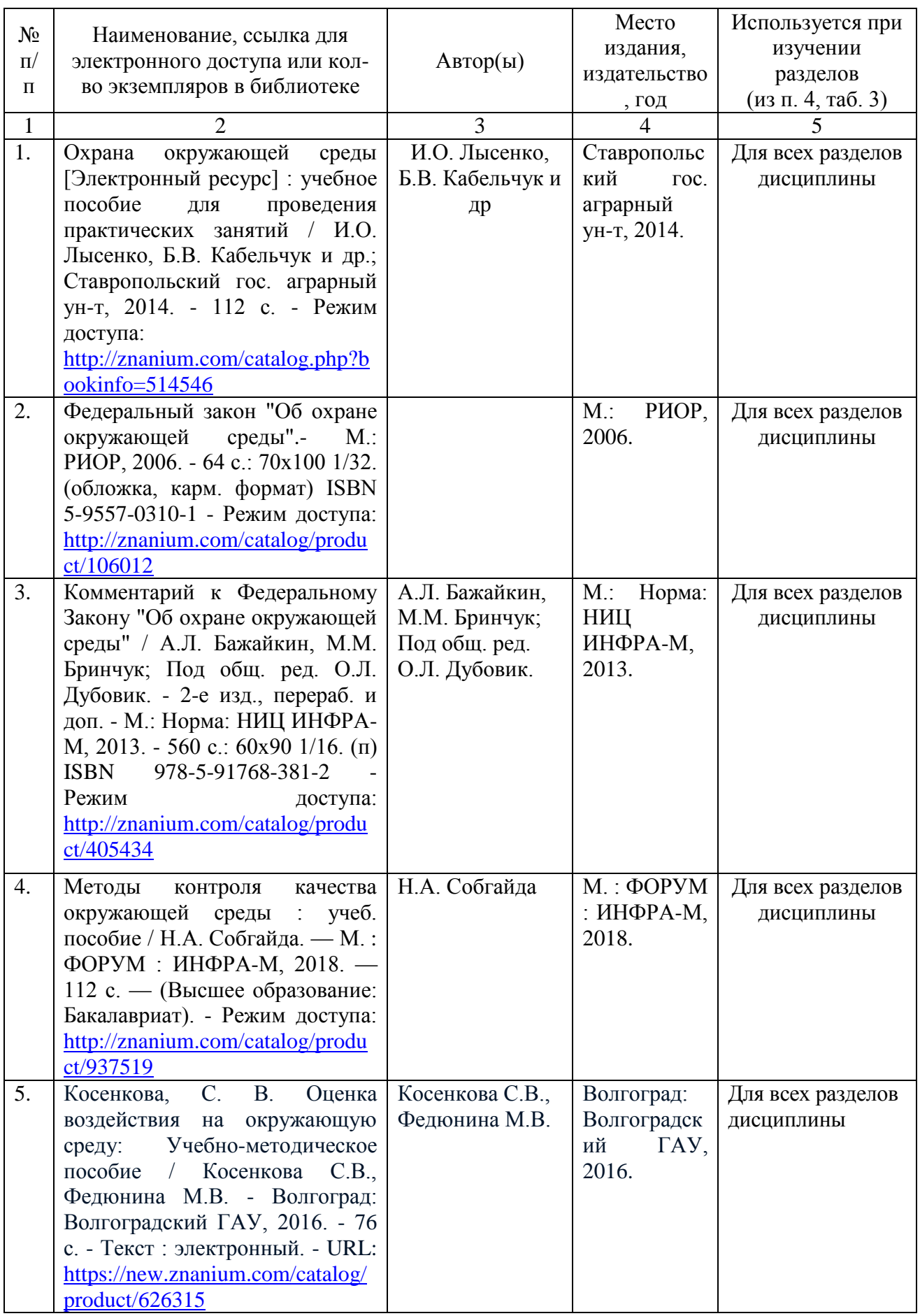

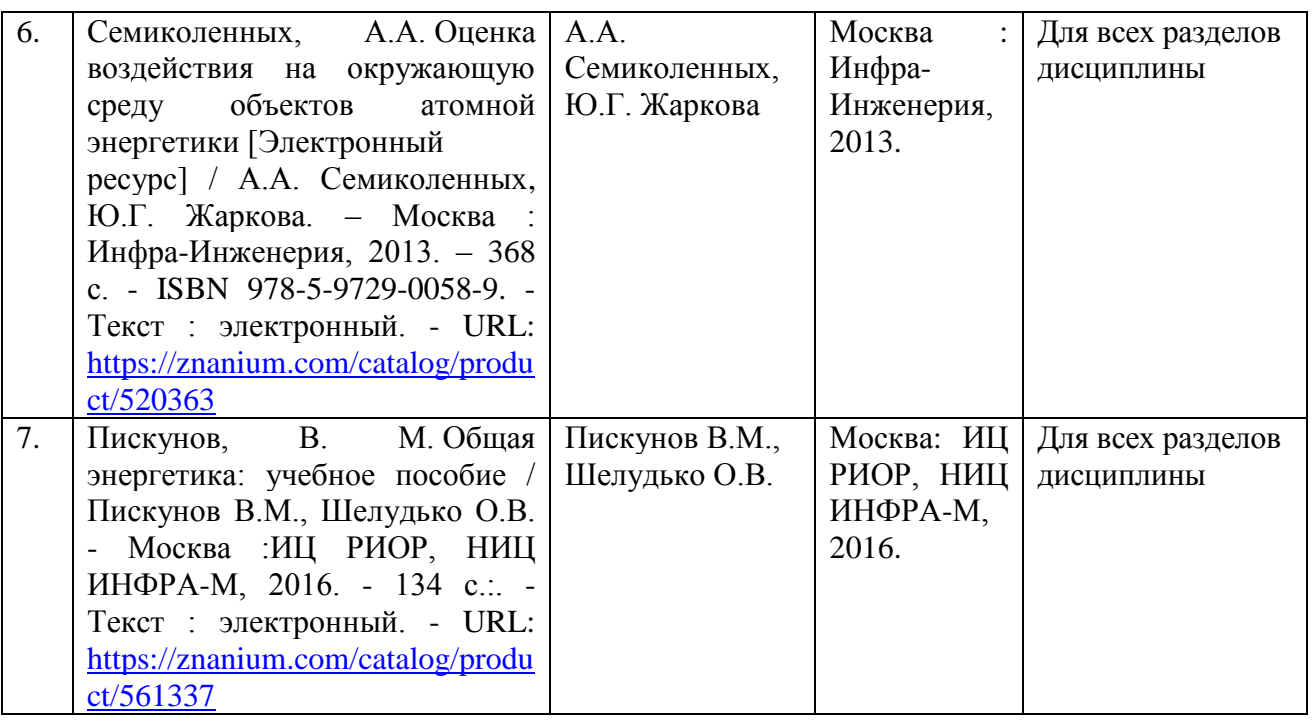

## **в) ресурсы информационно-телекоммуникационной сети «Интернет»**

Для освоения дисциплины рекомендуются следующие сайты информационно-телекоммуникационной сети «Интернет»:

официальный сайт университета:www.sgau. ru;

### **г) периодические издания**

Журналы:

1. «Аграрный научный журнал»,

2. «Промышленная энергетика»

**д) базы данных и поисковые системы**

Для пользования стандартами и нормативными документами рекомендуется применять информационные справочные системы и профессиональные базы данных, доступ к которым организован библиотекой университета через локальную вычислительную сеть.

Для пользования электронными изданиями рекомендуется использовать следующие информационные справочные системы и профессиональные базы данных:

1. Научная библиотека университета [http://library.sgau.ru/cgi](http://library.sgau.ru/cgi-bin/irbis64r_01/cgiirbis_64.exe?C21COM=F&I21DBN=BOOKS&P21DBN=BOOKS&S21FMT=&S21ALL=&Z21ID)[bin/irbis64r\\_01/cgiirbis\\_64.exe?C21COM=F&I21DBN=BOOKS&P21DBN=BOO](http://library.sgau.ru/cgi-bin/irbis64r_01/cgiirbis_64.exe?C21COM=F&I21DBN=BOOKS&P21DBN=BOOKS&S21FMT=&S21ALL=&Z21ID) [KS&S21FMT=&S21ALL=&Z21ID=](http://library.sgau.ru/cgi-bin/irbis64r_01/cgiirbis_64.exe?C21COM=F&I21DBN=BOOKS&P21DBN=BOOKS&S21FMT=&S21ALL=&Z21ID)

Базы данных содержат сведения обо всех видах литературы, поступающей в фонд библиотеки. Более 1400 полнотекстовых документов (учебники, учебные пособия и т.п.). Доступ – с любого компьютера, подключенного к сети Интернет.

2. Электронная библиотечная система «Лань» [http://e.lanbook.com.](http://e.lanbook.com/)

Электронная библиотека издательства «Лань» – ресурс, включающий в себя как электронные версии книг издательства «Лань», так и коллекции полнотекстовых файлов других российских издательств. После регистрации с компьютера университета – доступ с любого компьютера, подключенного к сети Интернет.

3. «Университетская библиотека ONLINE» [http://www.biblioclub.ru.](http://www.biblioclub.ru/)

Электронно-библиотечная система, обеспечивающая доступ к книгам, конспектам лекций, энциклопедиям и словарям, учебникам по различным областям научных знаний, материалам по экспресс-подготовке к экзаменам. После регистрации с компьютера университета – доступ с любого компьютера, подключенного к сети Интернет.

4. Научная электронная библиотека eLIBRARY.RU. [http://elibrary.ru.](http://elibrary.ru/)

Российский информационный портал в области науки, медицины, технологии и образования. На платформе аккумулируются полные тексты и рефераты научных статей и публикаций. Доступ с любого компьютера, подключенного к сети Интернет. Свободная регистрация.

5. Информационная система «Единое окно доступа к образовательным ресурсам». [http://window.edu.ru.](http://window.edu.ru/)

Информационная система предоставляет свободный доступ к каталогу образовательных Интернет-ресурсов и полнотекстовой электронной учебнометодической библиотеке для общего и профессионального образования. Доступ с любого компьютера, подключенного к сети Интернет.

6. Электронно-библиотечная система «Znanium.com» [http://znanium.com](http://znanium.com/)

Электронная библиотека издательства «Znanium» – ресурс, включающий в себя как электронные версии книг издательства «Znanium», так и коллекции полнотекстовых файлов других российских издательств. После регистрации с компьютера университета – доступ с любого компьютера, подключенного к сети Интернет.

7. Профессиональная база данных «Техэксперт».

Современные, профессиональные справочные базы данных, содержащие нормативно-правовую, нормативно-техническую документацию и уникальные сервисы.

8. НЕБ - [http://elibrary.ru](http://elibrary.ru/) (подписка на журнал «Теплоэнергетика»)

9. Энергетическая стратегия России на период до 2030 года/ Министерство энергетики Российской Федерации <https://minenergo.gov.ru/node/1026>

10. База данных «Энергосбережение России» <http://energy.csti.yar.ru/documents/view/3320040018>

11. Поисковые интернет-системы Яндекс, Rambler, Google base.garant.ru.

**е) информационные технологии, используемые при осуществлении образовательного процесса:** 

К информационным технологиям, используемым при осуществлении образовательного процесса по дисциплине, относятся:

– персональные компьютеры, посредством которых осуществляется доступ к информационным ресурсам и оформляются результаты самостоятельной работы;

– проекторы и экраны для демонстрации слайдов мультимедийных лекций:

– активное использование средств коммуникаций (электронная почта, тематические сообщества в социальных сетях и т.п.).

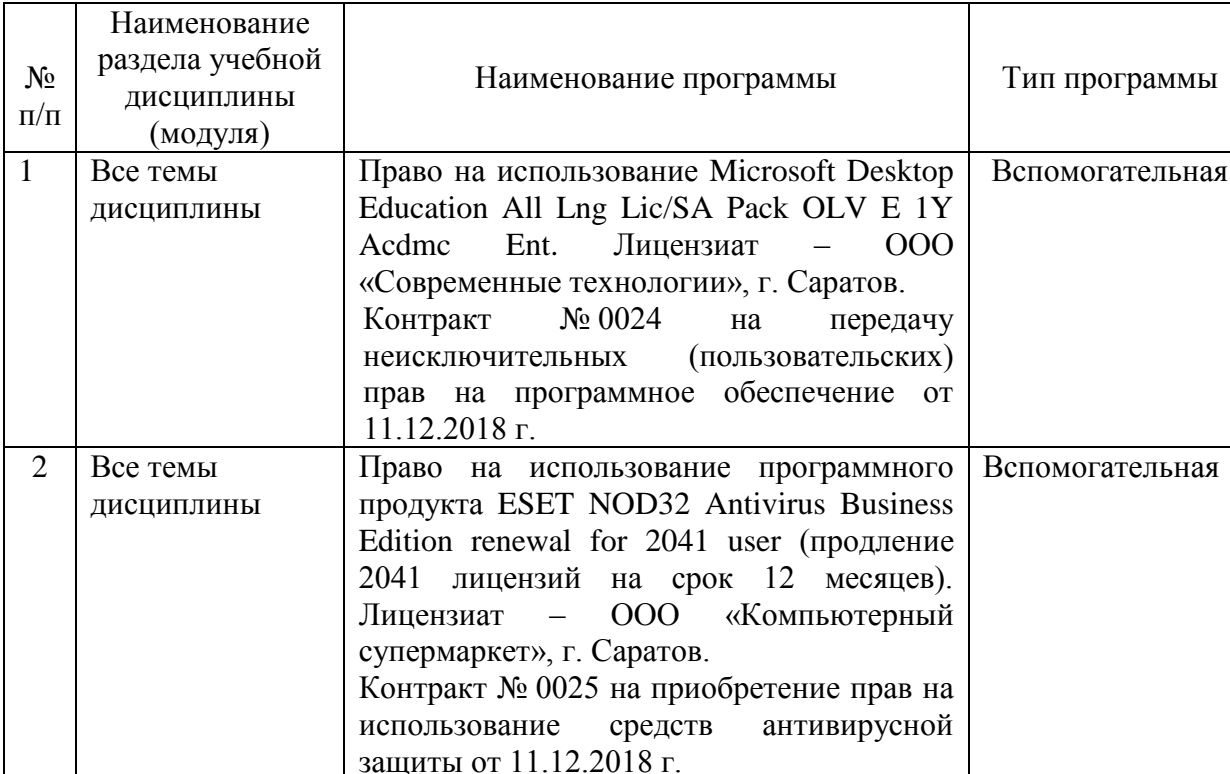

Программное обеспечение:

### **7. Материально-техническое обеспечение дисциплины (модуля)**

Для проведения занятий лекционного и семинарского типов, курсового проектирования (выполнения курсовых работ), групповых и индивидуальных консультаций, текущего контроля и промежуточной аттестации необходимы аудитории с меловыми или маркерными досками, достаточным количеством посадочных мест и освещенностью**.** Для использования медиаресурсов необходимы проектор, экран, компьютер или ноутбук, по возможности – частичное затемнение дневного света.

Для проведения практических занятий по дисциплине кафедры «Строительство, теплогазоснабжение и энергообеспечение» имеются аудитории № 401А, № 403, № 405.

Помещения для самостоятельной работы обучающихся - аудитории №111, №113, оснащены компьютерной техникой с возможностью подключения к сети «Интернет» и обеспечением доступа в электронную информационно-образовательную среду университета.

Оценочные материалы, сформированные для проведения текущего контроля успеваемости и промежуточной аттестации обучающихся по дисциплине «Природоохранные технологии и мероприятия в теплоэнергетике и теплотехнике» разработаны на основании следующих документов:

- Федерального закона Российской Федерации от 29.12.2012 N 273-ФЗ «Об образовании в Российской Федерации» » (*с изменениями и дополнениям)*;

- приказа Минобрнауки РФ от 05.04.2017 № 301 «Об утверждении Порядка организации и осуществления образовательной деятельности по образовательным программам высшего образования – программам бакалавриата, программам специалитета, программам магистратуры»;

Оценочные материалы представлены в приложении 1 к рабочей программе дисциплины и включает в себя:

- перечень компетенций с указанием этапов их формирования в процессе освоения образовательной программы;

- описание показателей и критериев оценивания компетенций на различных этапах их формирования, описание шкал оценивания;

- типовые контрольные задания или иные материалы, необходимые для оценки знаний, умений, навыков и (или) опыта деятельности, характеризующие этапы формирования компетенций в процессе освоения образовательной программы;

- методические материалы, определяющие процедуры оценивания знаний, умений, навыков и (или) опыта деятельности, характеризующих этапы формирования компетенций.

## **9. Учебно-методическое обеспечение самостоятельной работы**

Перечень учебно-методического обеспечения самостоятельной работы представлен в приложении 2 к рабочей программе по дисциплине «Природоохранные технологии и мероприятия в теплоэнергетике и теплотехнике».

## **10. Методические указания для обучающихся по изучению дисциплины «Природоохранные технологии и мероприятия в теплоэнергетике и теплотехнике»**

Методические указания по изучению дисциплины «Природоохранные технологии и мероприятия в теплоэнергетике и теплотехнике» включают в себя:

1. Краткий курс лекций.

2. Методические указания для практических занятий

*Рассмотрено и утверждено на заседании кафедры «Строительство, теплогазоснабжение и энергообеспечение» «26» августа 2019 года (протокол № 1).*

## вносимых в рабочую программу дисциплины

# «Природоохранные технологии и мероприятия в теплоэнергетике и теплотехнике»

Дополнения и изменения, внесенные в рабочую программу дисциплины «Природоохранные технологии и мероприятия в теплоэнергетике и теплотехнике» на 2019/2020 учебный год:

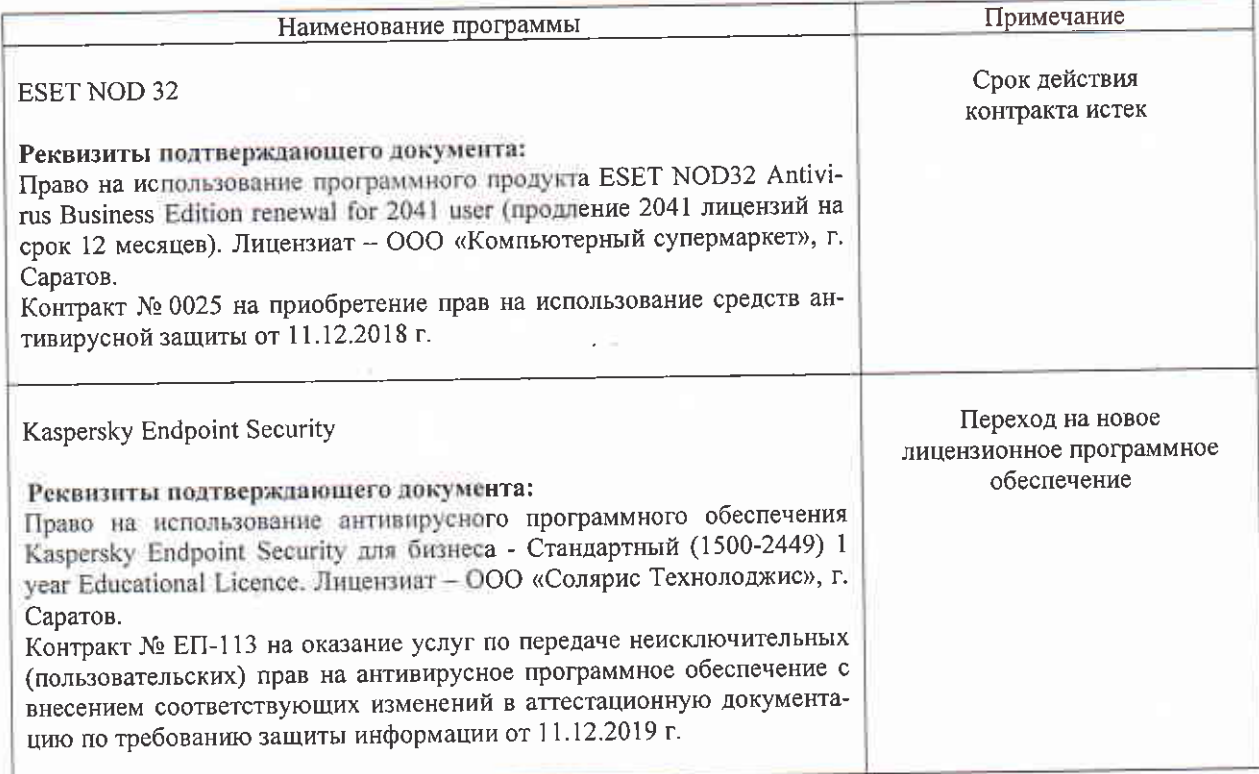

# Сведения об обновлении лицензионного программного обеспечения

Актуализированная рабочая программа дисциплины «Природоохранные технологии и мероприятия в теплоэнергетике и теплотехнике» рассмотрена и утверждена на заседании кафедры «Строительство, теплогазоснабжение и энергообеспечение» « 11 » декабря 2019 года (протокол № 9).

Заведующий кафедрой

 $(mohinice)$ 

#### вносимых в рабочую программу дисциплины

#### «Природоохранные технологии и мероприятия в теплоэнергетике и теплотехнике»

Дополнения и изменения, внесенные в рабочую программу дисциплины «Природоохранные технологии и мероприятия в теплоэнергетике и теплотехнике» на 2019/2020 үчебный год:

#### 6. Учебно-методическое и информационное обеспечение дисциплины

е) информационные технологии, используемые при осуществлении образовательного процесса:

#### • программное обеспечение:

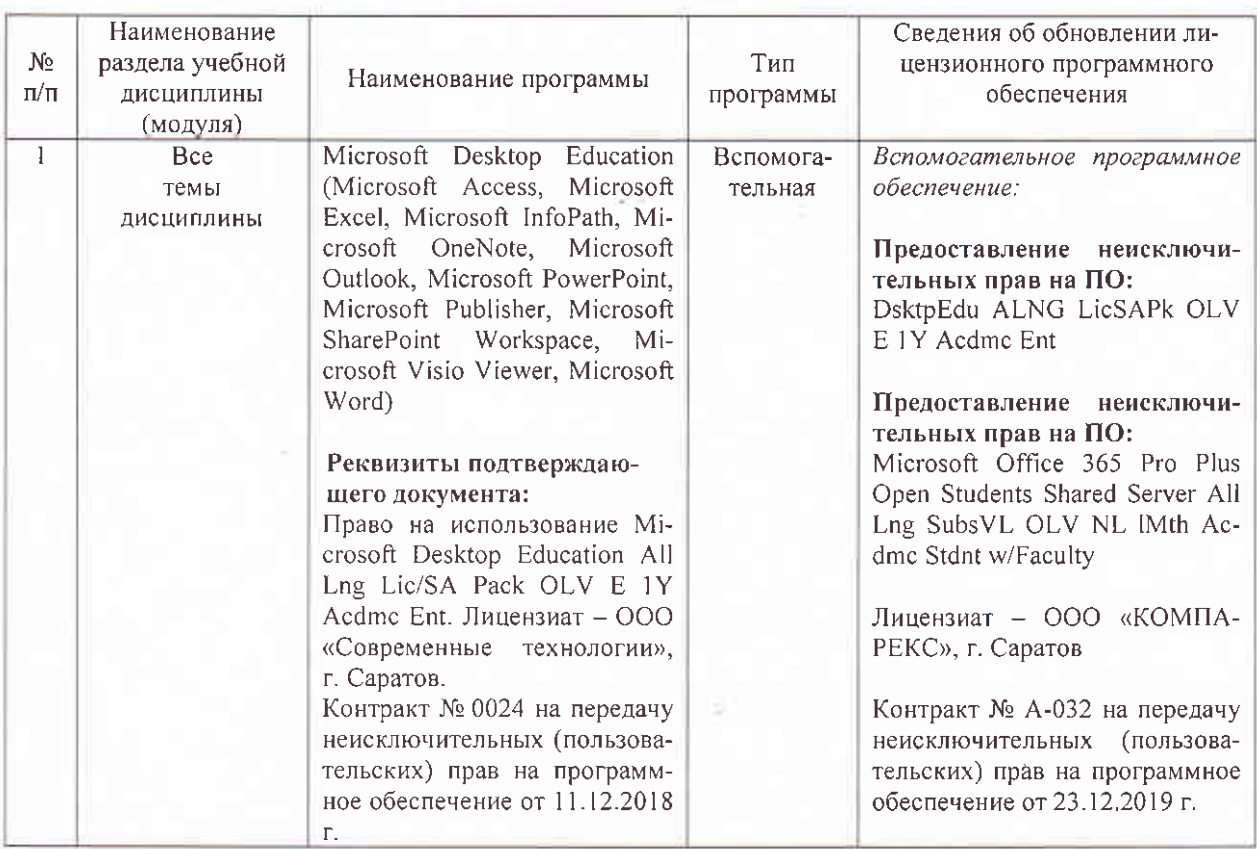

Актуализированная рабочая программа дисциплины «Природоохранные технологии и мероприятия в теплоэнергетике и теплотехнике» рассмотрена и утверждена на заседании кафедры «Строительство, теплогазоснабжение и энергообеспечение» « 23 » декабря 2019 года (протокол № 11).

Заведующий кафедрой

#### Лист изменений и дополнений, вносимых в рабочую программу дисциплины «Природоохранные технологии и мероприятия в теплоэнергетике и теплотехнике»

Дополнения и изменения, внесенные в рабочую программу дисциплины «Природоохранные технологии и мероприятия в теплоэнергетике и теплотехнике» на 2019/2020 учебный год:

## 6. Учебно-методическое и информационное обеспечение дисциплины

е) информационные технологии, используемые при осуществлении образовательного процесса:

• программное обеспечение:

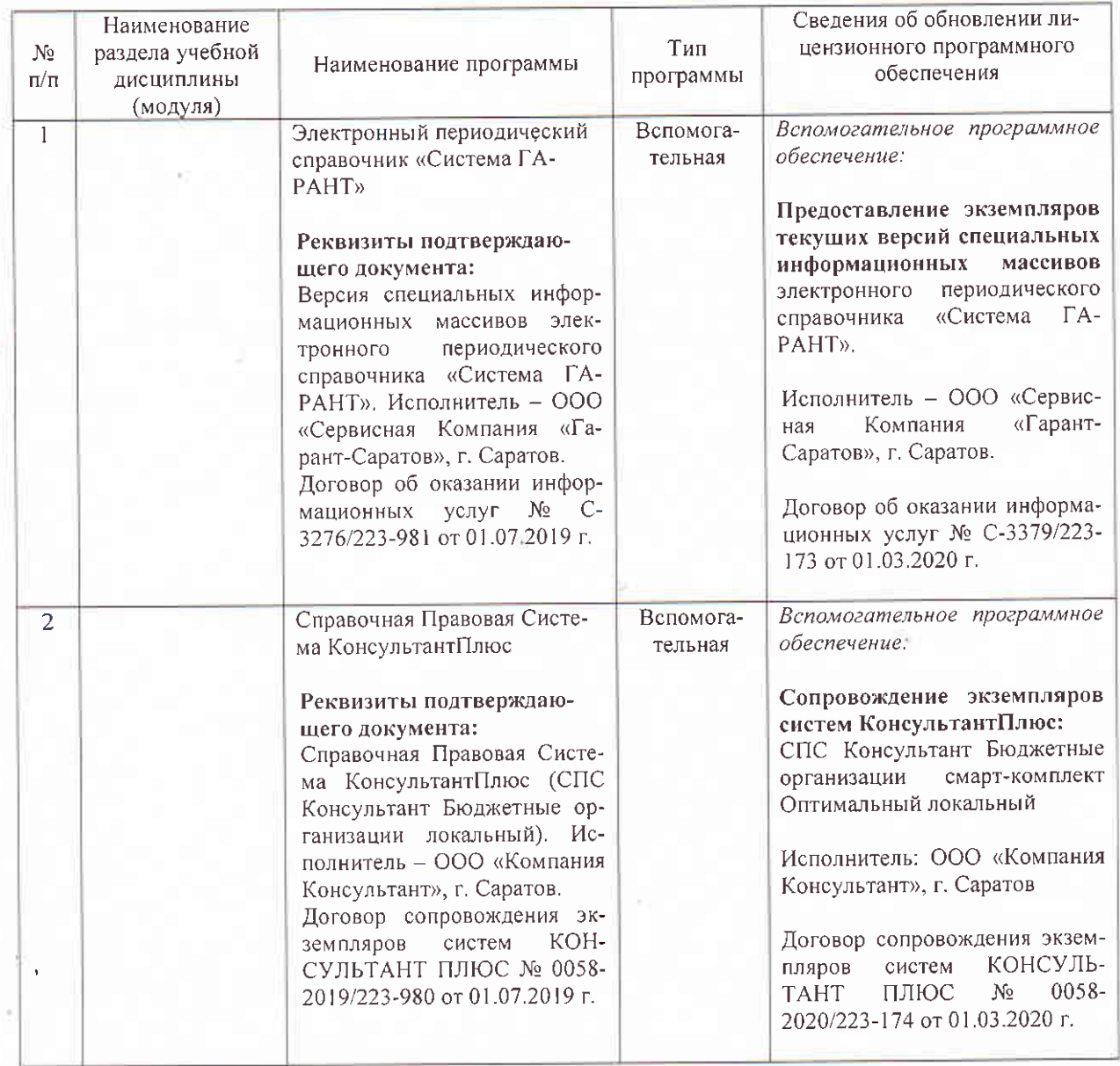

Актуализированная рабочая программа дисциплины «Природоохранные технологии и мероприятия в теплоэнергетике и теплотехнике» рассмотрена и утверждена на заседании кафедры «Строительство, теплогазоснабжение и энергообеспечение» «1» марта 2020 года (протокол № 15).

Заведующий кафедрой

## вносимых в рабочую программу дисциплины

# «Природоохранные технологии и мероприятия в теплоэнергетике и теплотехнике»

Дополнения и изменения, внесенные в рабочую программу дисциплины «Природоохранные технологии и мероприятия в теплоэнергетике и теплотехнике» на 2019/2020 учебный год:

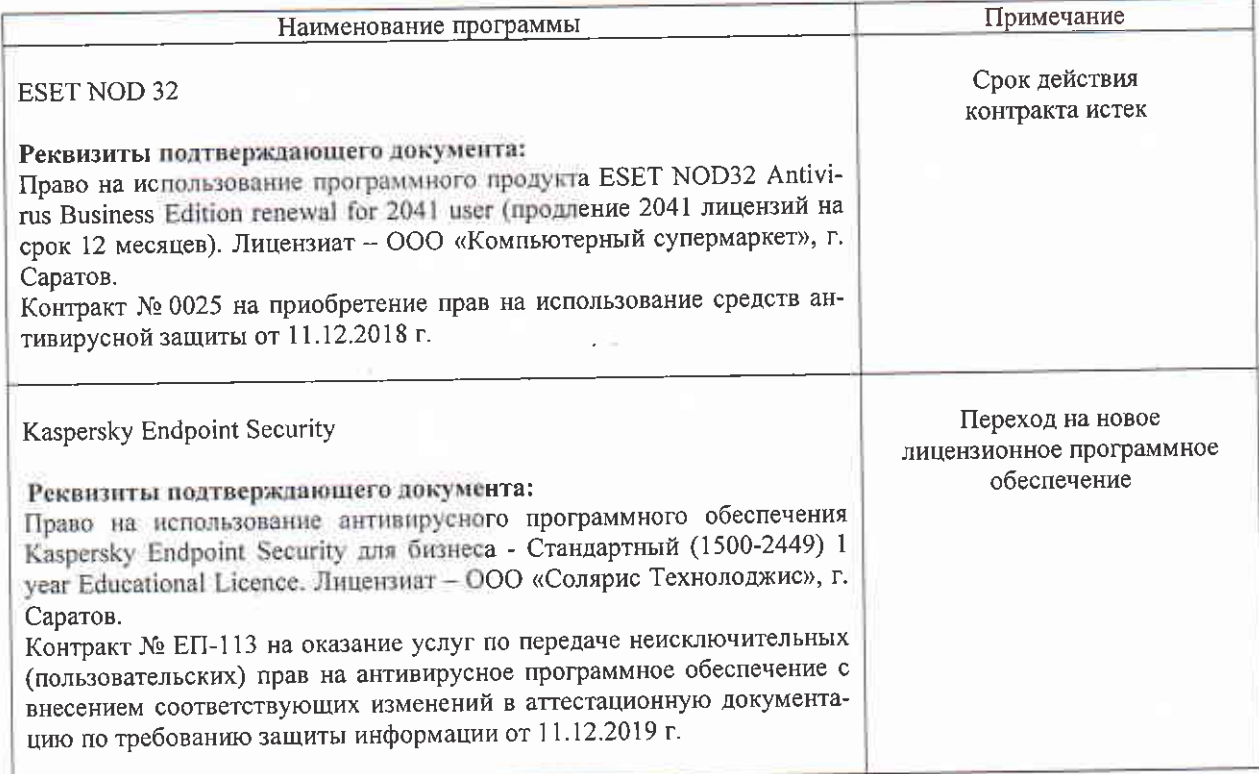

# Сведения об обновлении лицензионного программного обеспечения

Актуализированная рабочая программа дисциплины «Природоохранные технологии и мероприятия в теплоэнергетике и теплотехнике» рассмотрена и утверждена на заседании кафедры «Строительство, теплогазоснабжение и энергообеспечение» « 11 » декабря 2019 года (протокол № 9).

Заведующий кафедрой

 $(mohinice)$ 

#### вносимых в рабочую программу дисциплины

#### «Природоохранные технологии и мероприятия в теплоэнергетике и теплотехнике»

Дополнения и изменения, внесенные в рабочую программу дисциплины «Природоохранные технологии и мероприятия в теплоэнергетике и теплотехнике» на 2019/2020 үчебный год:

#### 6. Учебно-методическое и информационное обеспечение дисциплины

е) информационные технологии, используемые при осуществлении образовательного процесса:

#### • программное обеспечение:

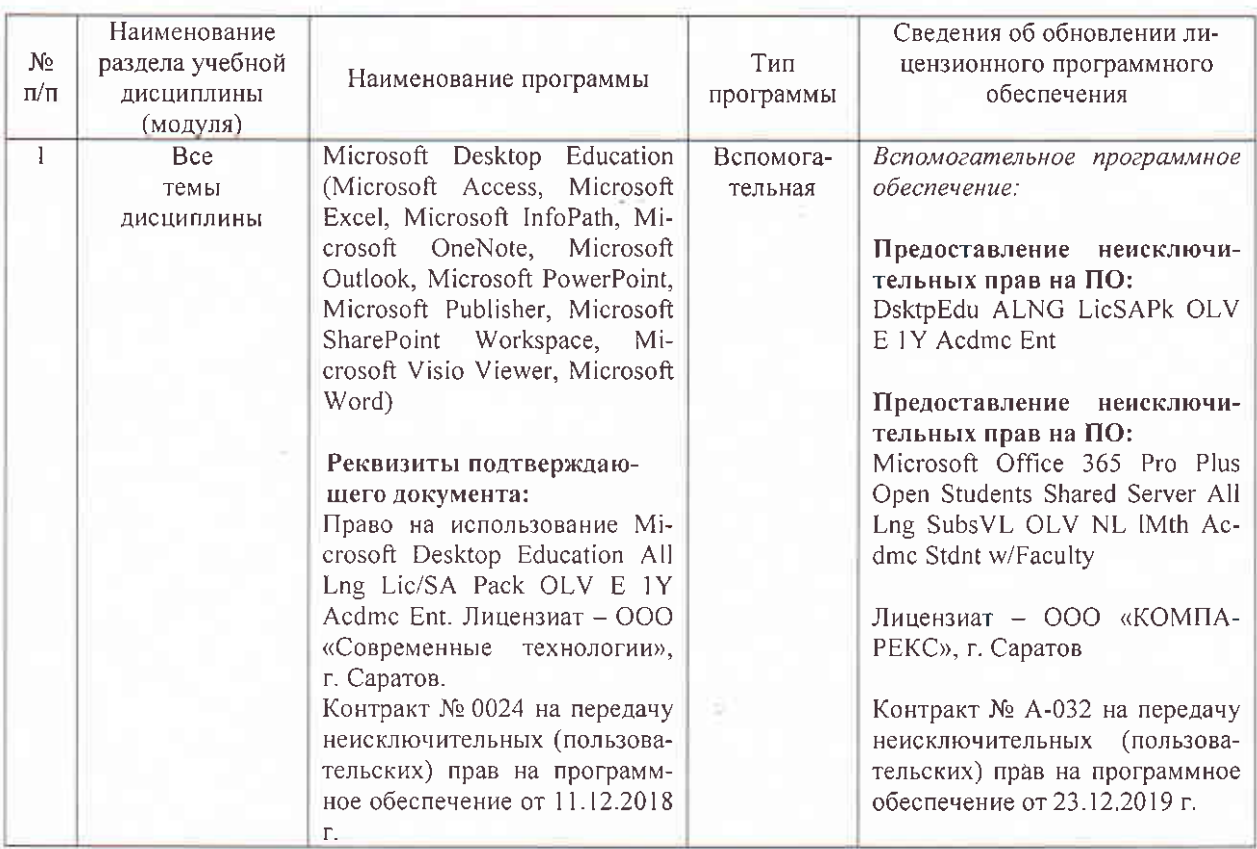

Актуализированная рабочая программа дисциплины «Природоохранные технологии и мероприятия в теплоэнергетике и теплотехнике» рассмотрена и утверждена на заседании кафедры «Строительство, теплогазоснабжение и энергообеспечение» « 23 » декабря 2019 года (протокол № 11).

Заведующий кафедрой

#### вносимых в рабочую программу дисциплины

#### «Природоохранные технологии и мероприятия в теплоэнергетике и теплотехнике»

Дополнения и изменения, внесенные в рабочую программу дисциплины «Природоохранные технологии и мероприятия в теплоэнергетике и теплотехнике» на 2020/2021 учебный год:

#### 6. Учебно-методическое и информационное обеспечение дисциплины

е) информационные технологии, используемые при осуществлении образовательного процесса:

#### • программное обеспечение:

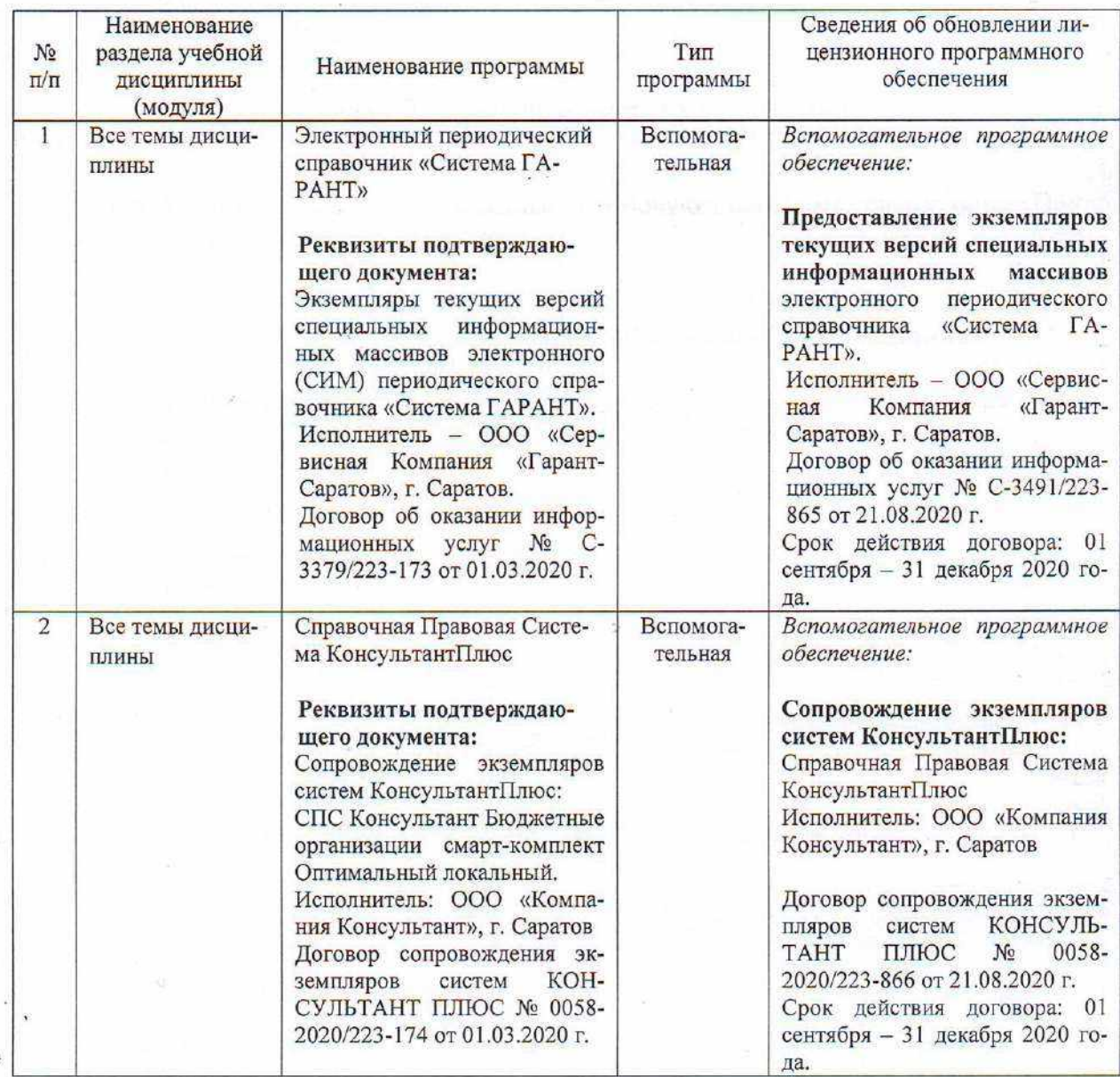

Актуализированная рабочая программа дисциплины «Природоохранные технологии и мероприятия в теплоэнергетике и теплотехнике» рассмотрена и утверждена на заседании кафедры «Природообустройство, строительство и теплоэнергетика» «31» августа 2020 года (протокол № 1).

И.о.заведующего кафедрой

(подпись)

А.Н.Никишанов

#### вносимых в рабочую программу дисциплины

#### «Природоохранные технологии и мероприятия в теплоэнергетике и теплотехнике»

Дополнения и изменения, внесенные в рабочую программу дисциплины «Природоохранные технологии и мероприятия в теплоэнергетике и теплотехнике» на 2020/2021 учебный год:

#### 6. Учебно-методическое и информационное обеспечение дисциплины

е) информационные технологии, используемые при осуществлении образовательного процесса:

#### • программное обеспечение:

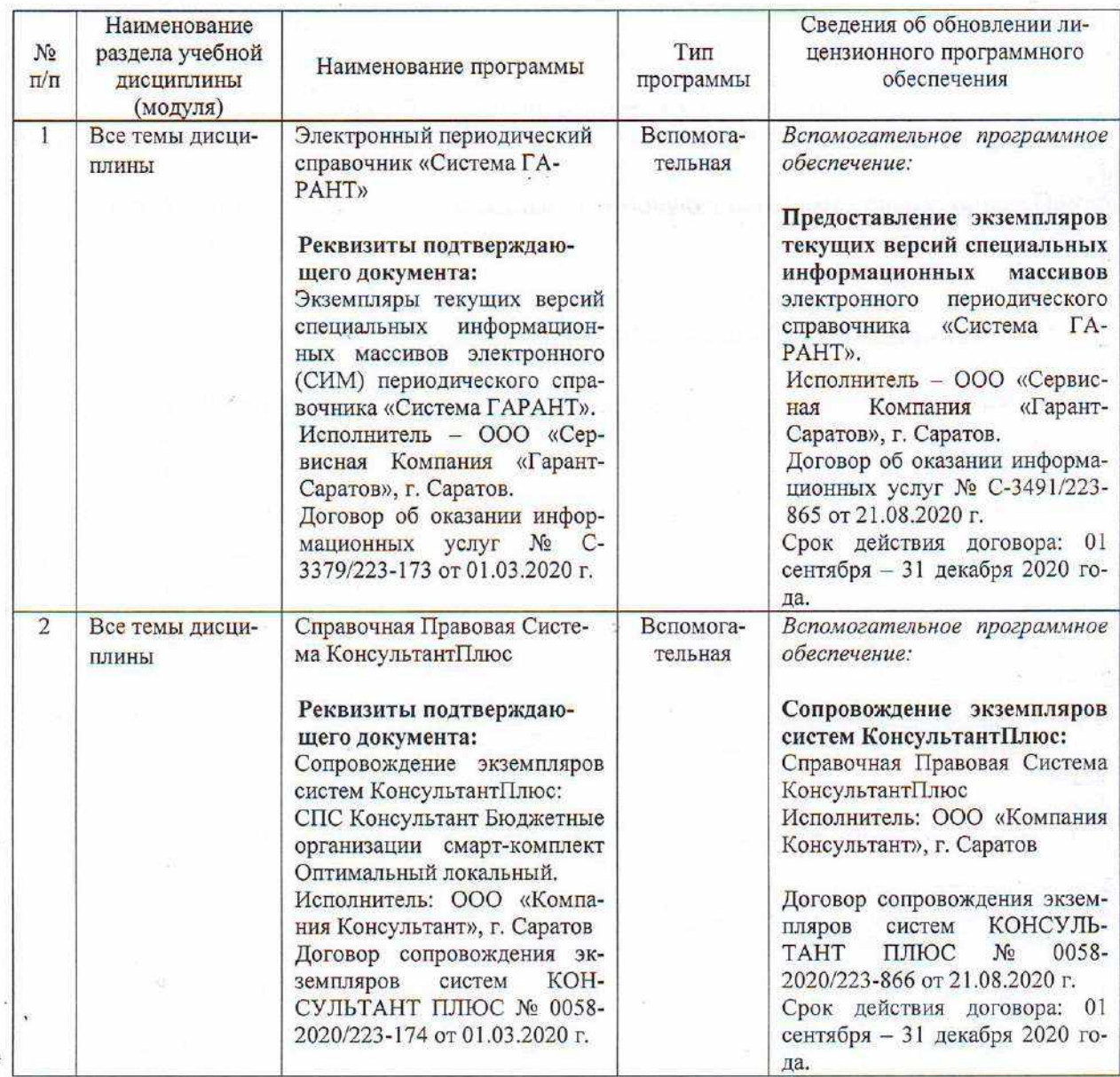

Актуализированная рабочая программа дисциплины «Природоохранные технологии и мероприятия в теплоэнергетике и теплотехнике» рассмотрена и утверждена на заседании кафедры «Природообустройство, строительство и теплоэнергетика» «31» августа 2020 года (протокол № 1).

И.о.заведующего кафедрой

(подпись)

А.Н.Никишанов

#### вносимых в рабочую программу дисциплины

#### «Природоохранные технологии и мероприятия в теплоэнергетике и теплотехнике»

Дополнения и изменения, внесенные в рабочую программу дисциплины «Природоохранные технологии и мероприятия в теплоэнергетике и теплотехнике» на 2020/2021 учебный год:

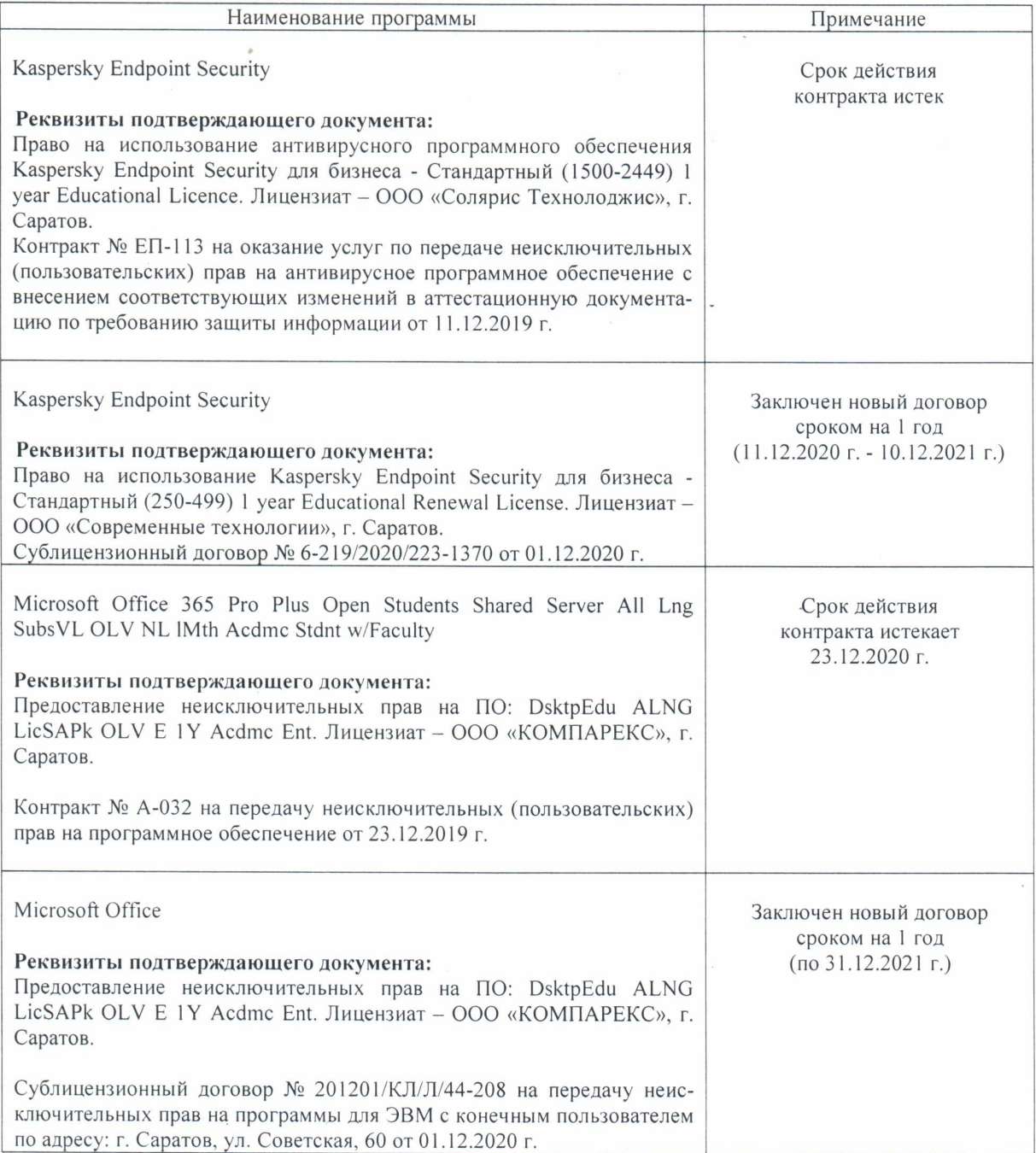

#### Сведения об обновлении лицензионного программного обеспечения

Актуализированная рабочая программа дисциплины «Природоохранные технологии и мероприятия в теплоэнергетике и теплотехнике» рассмотрена и утверждена на заседании кафедры «Природообустройство, строительство и теплоэнергетика» «11» декабря 2020 года (протокол № 6).

И.о.заведующего кафедрой

(подпись)

А.Н.Никишанов